## Wie erkenne ich einen durch die DGSB erstellten Beleg?

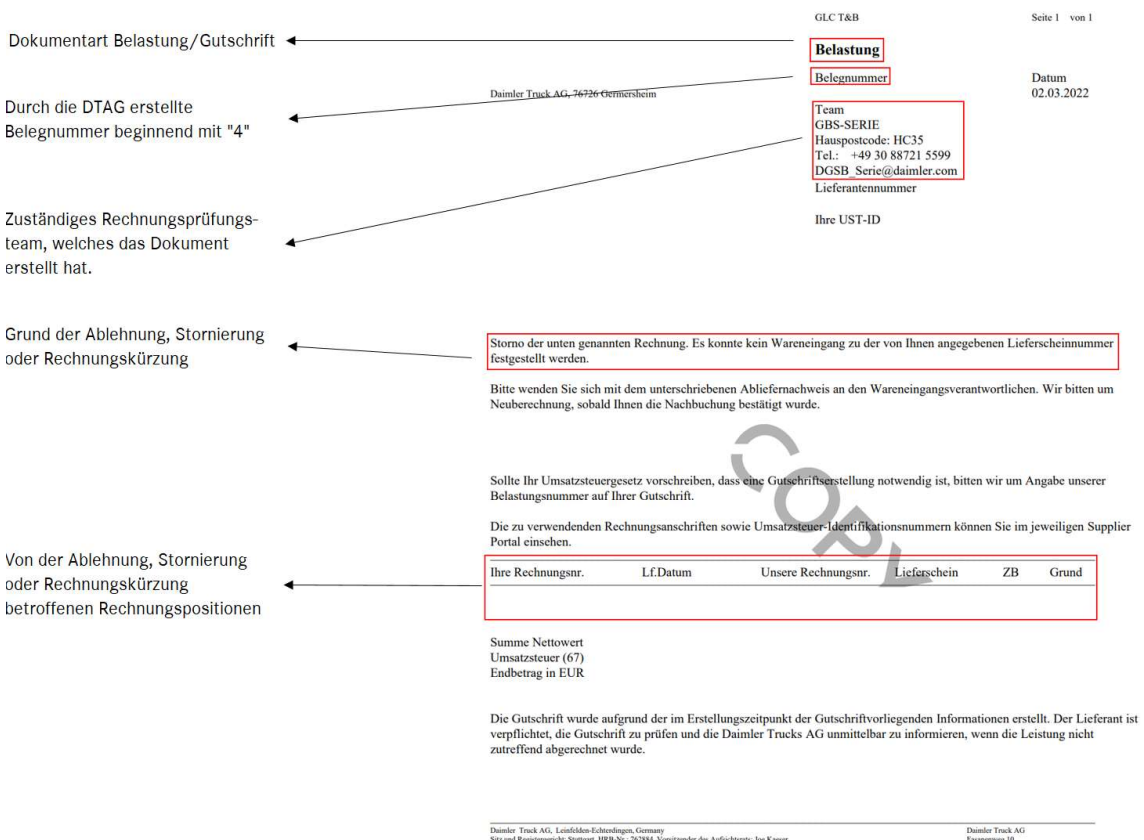

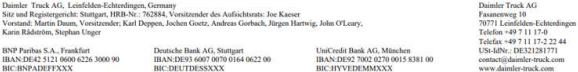